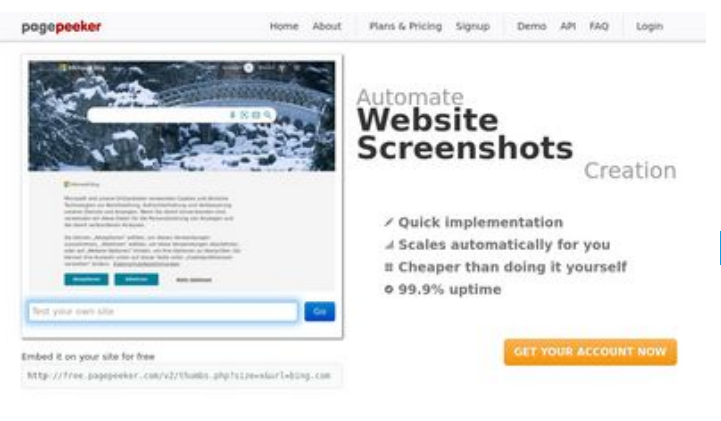

ha Accurate screenshots

to different rendering bethniques, we ensure that the<br>rots and website thumboals are always generated property<br>hod fain, the second always too **page of the PECKET** 

Using two differences

 $\bigcirc$  Fast rendering

State Frendering<br>Cenerals screenshots in a matter of seconds. Never busy, so the<br>no waiting in line. Rendering starts immediately and is finished<br>quickly

# **Webbplats analys kms-auto.org**

Genereras på Januari 12 2023 21:58 PM

**Ställningen är 55/100**

**SEO Innehåll**

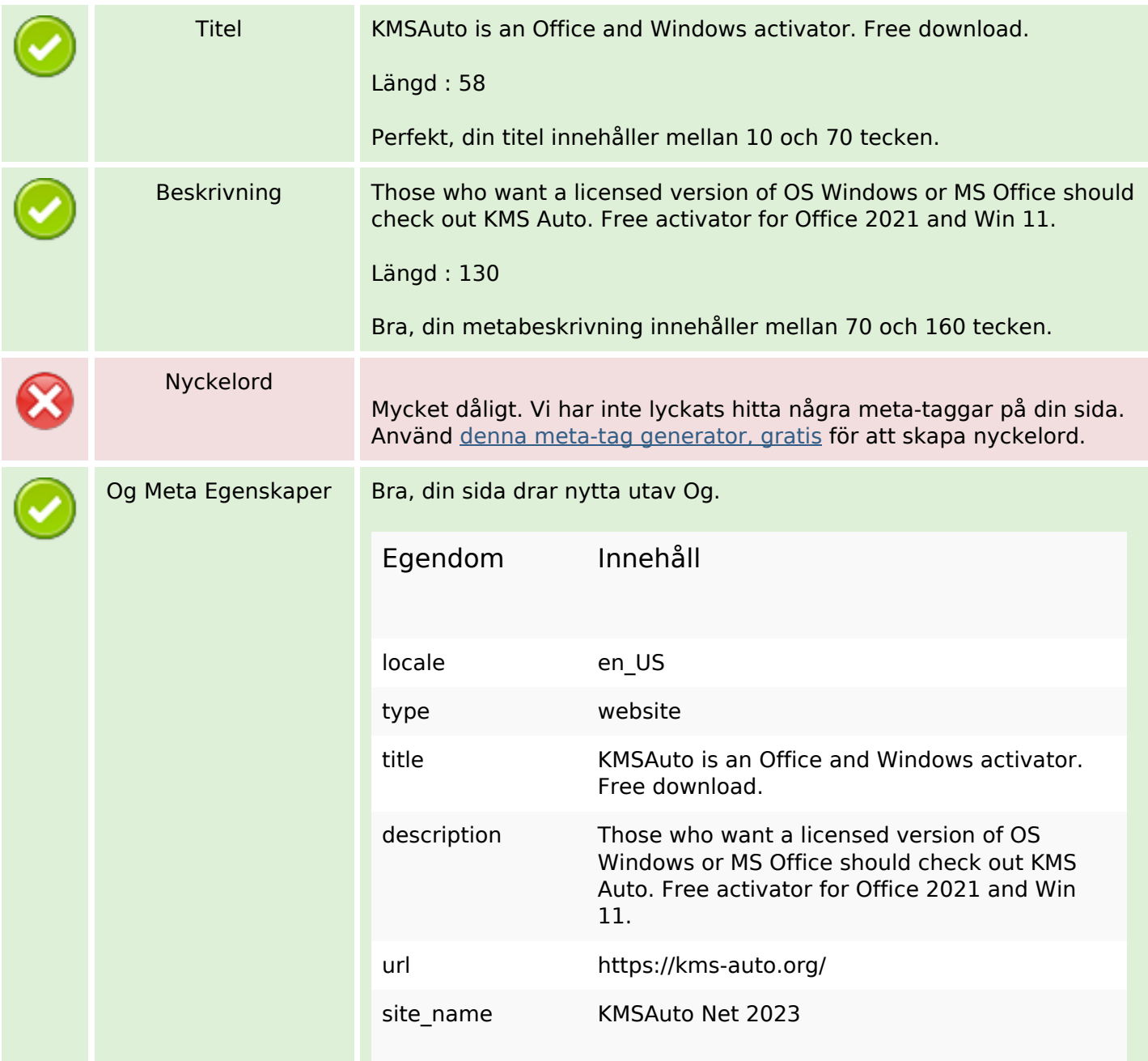

## **SEO Innehåll**

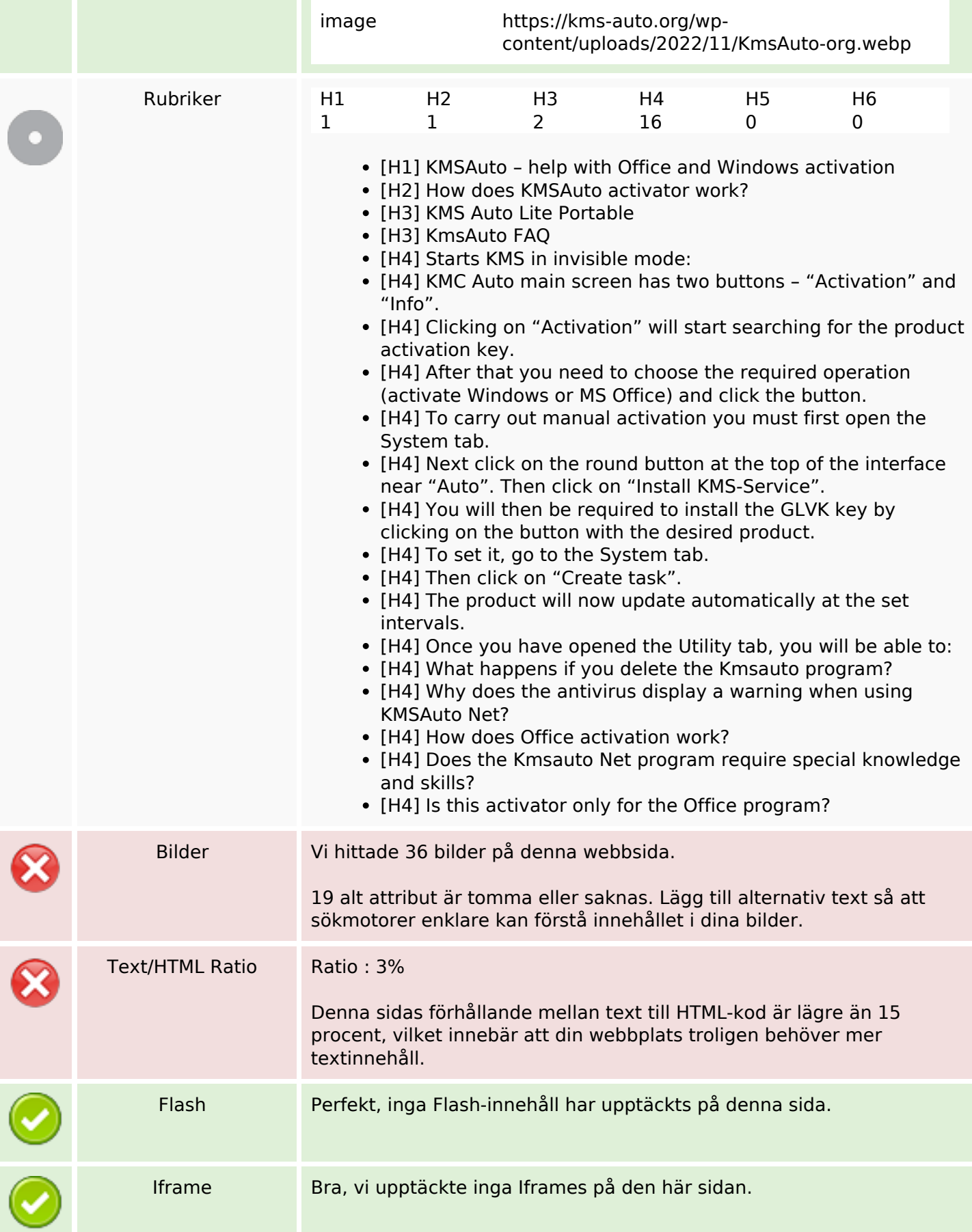

## **SEO Länkar**

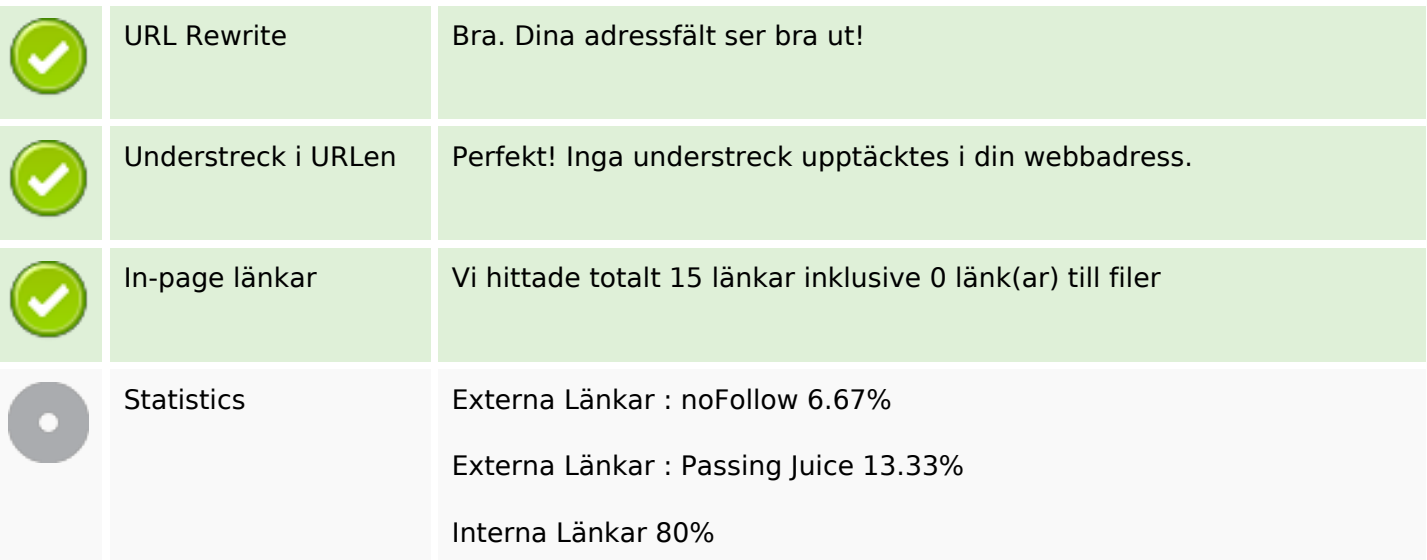

# **In-page länkar**

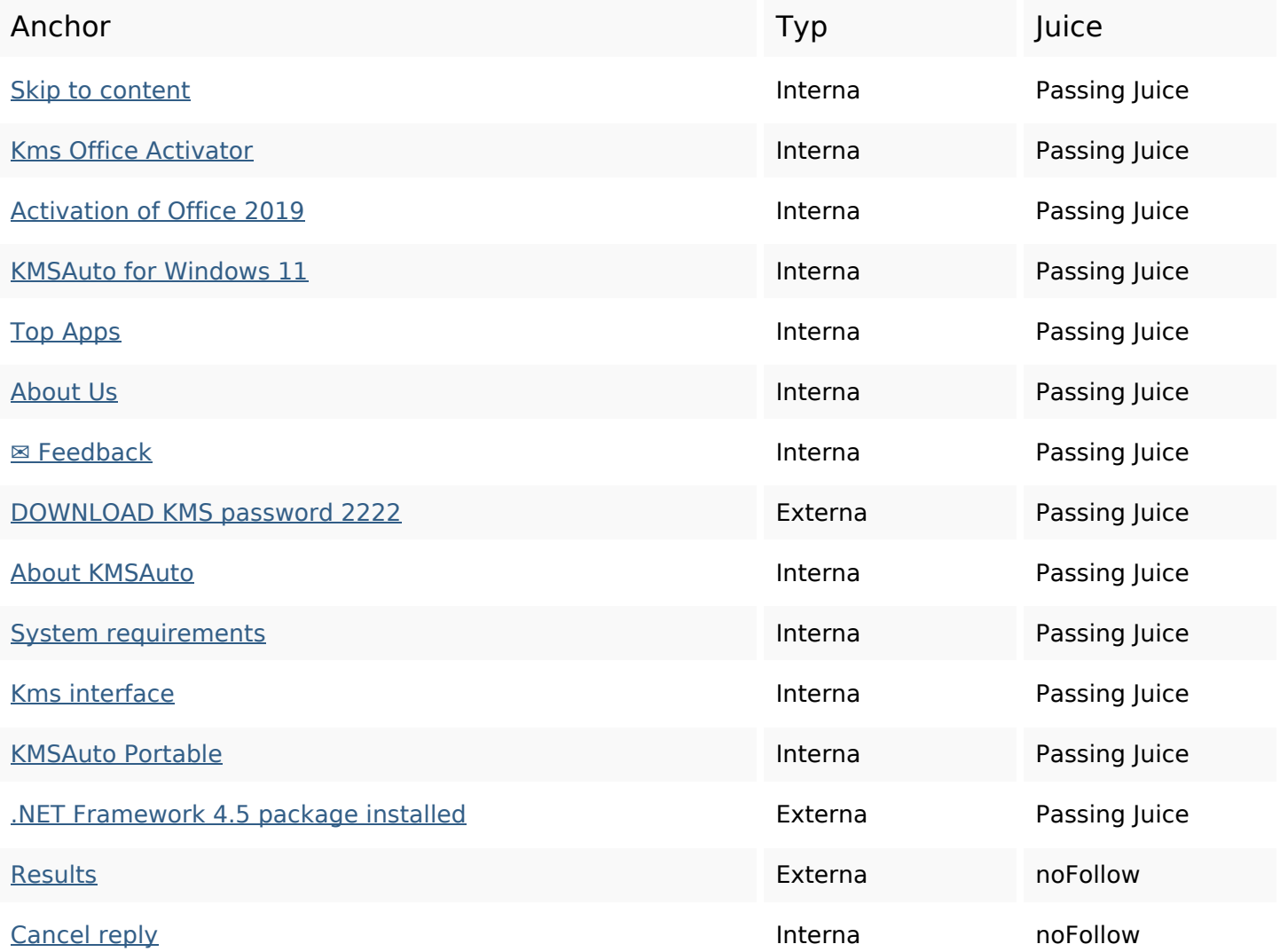

#### **SEO Nyckelord**

Nyckelord Moln

program windows kms reply activator kmsauto activation comment office net

#### **Nyckelord Konsistens**

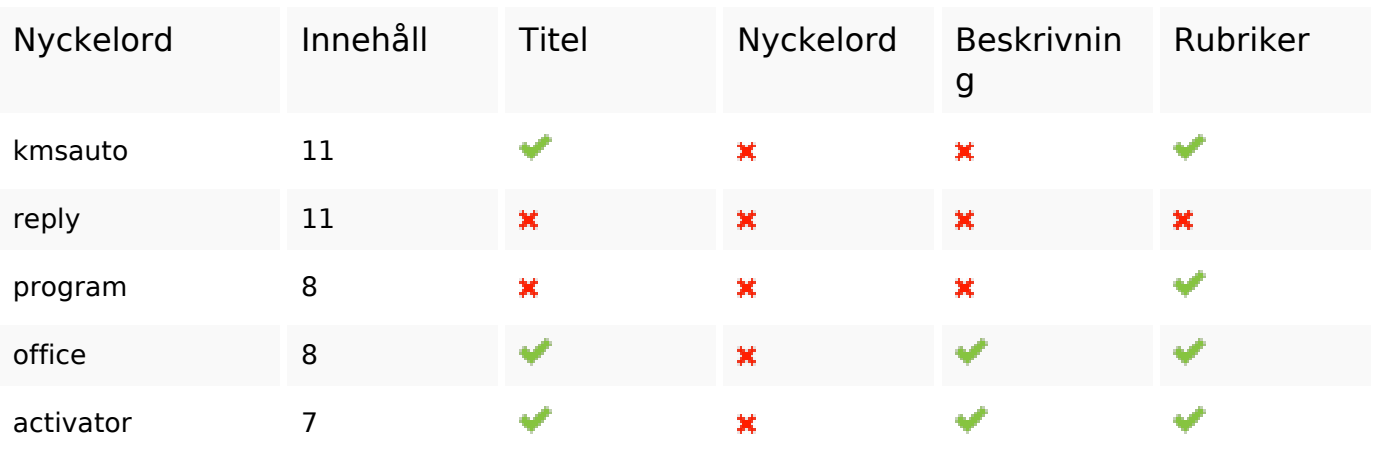

## **Användbarhet**

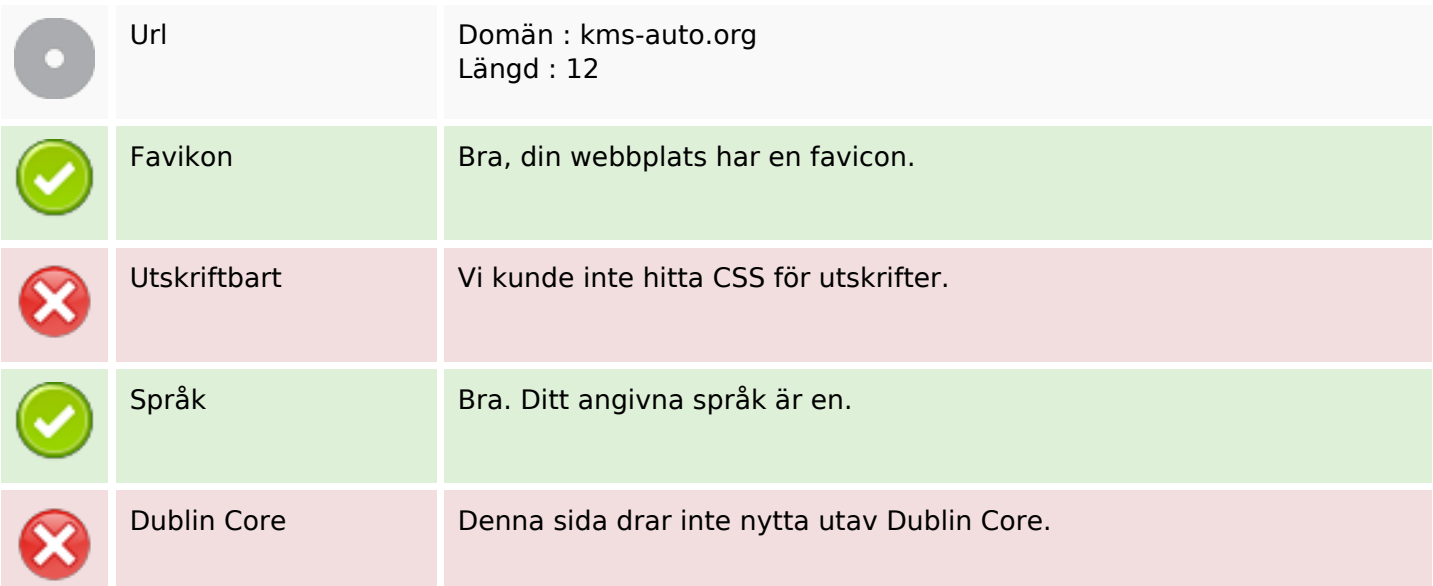

#### **Dokument**

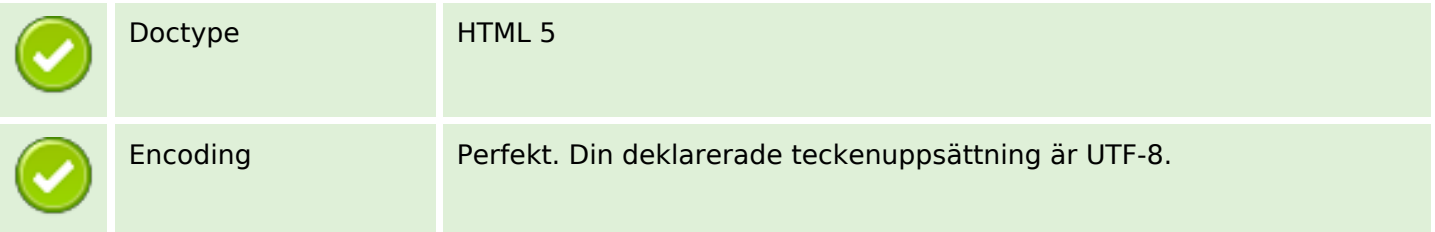

### **Dokument**

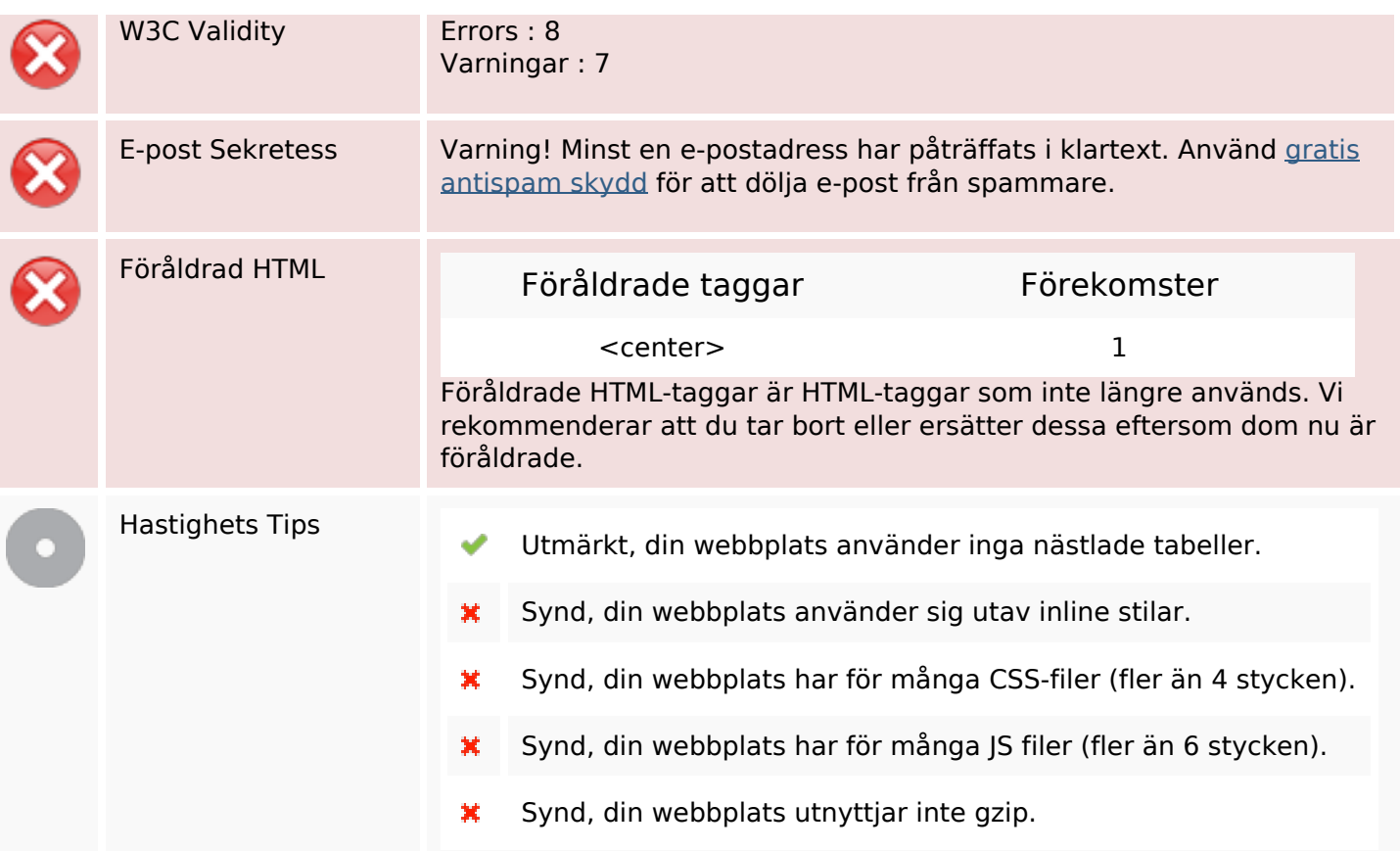

### **Mobil**

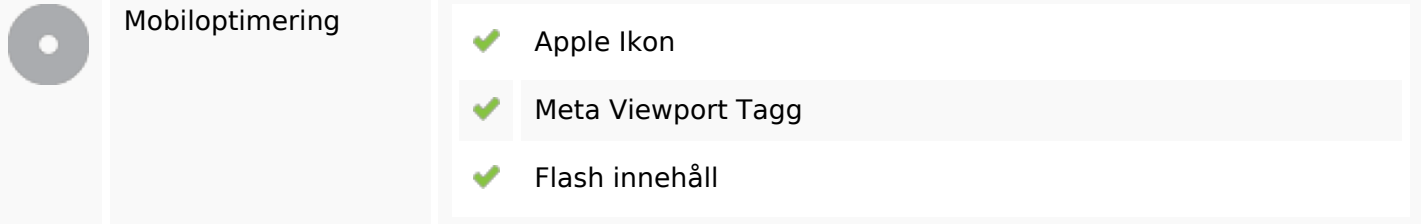

# **Optimering**

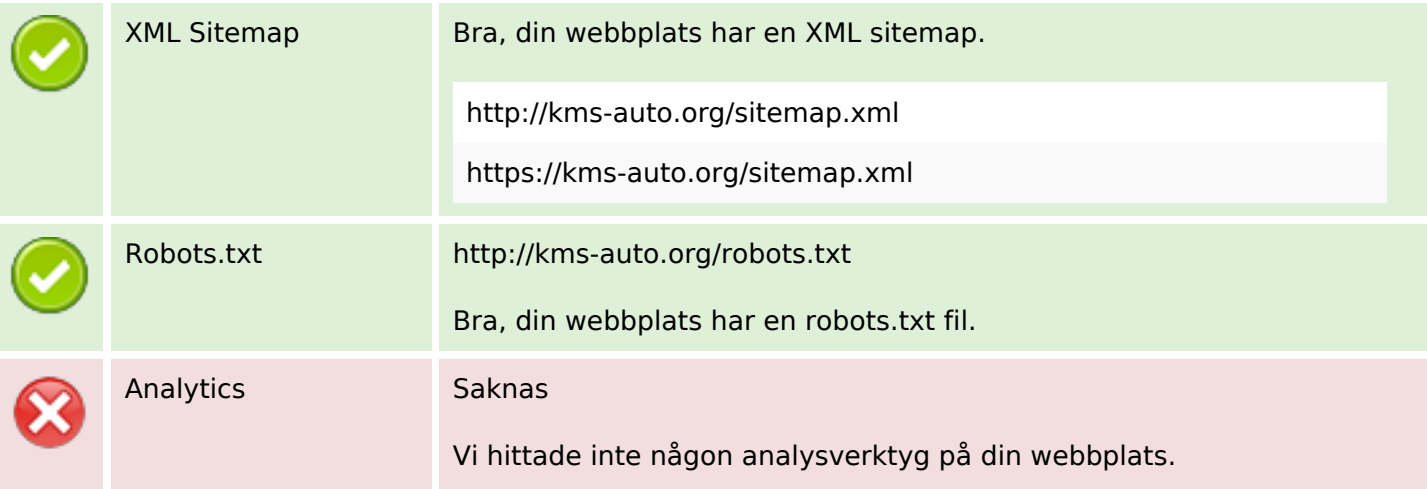

## **Optimering**

 Webbanalys program kan mäta besökare på din webbplats. Du bör ha minst ett analysverktyg installerat, men det kan också vara en bra ide att installera två för att dubbelkolla uppgifterna.